#### **Menu bar missing, under Ubuntu with Gnome 3**

2014-08-15 11:04 AM - Chris Cannam

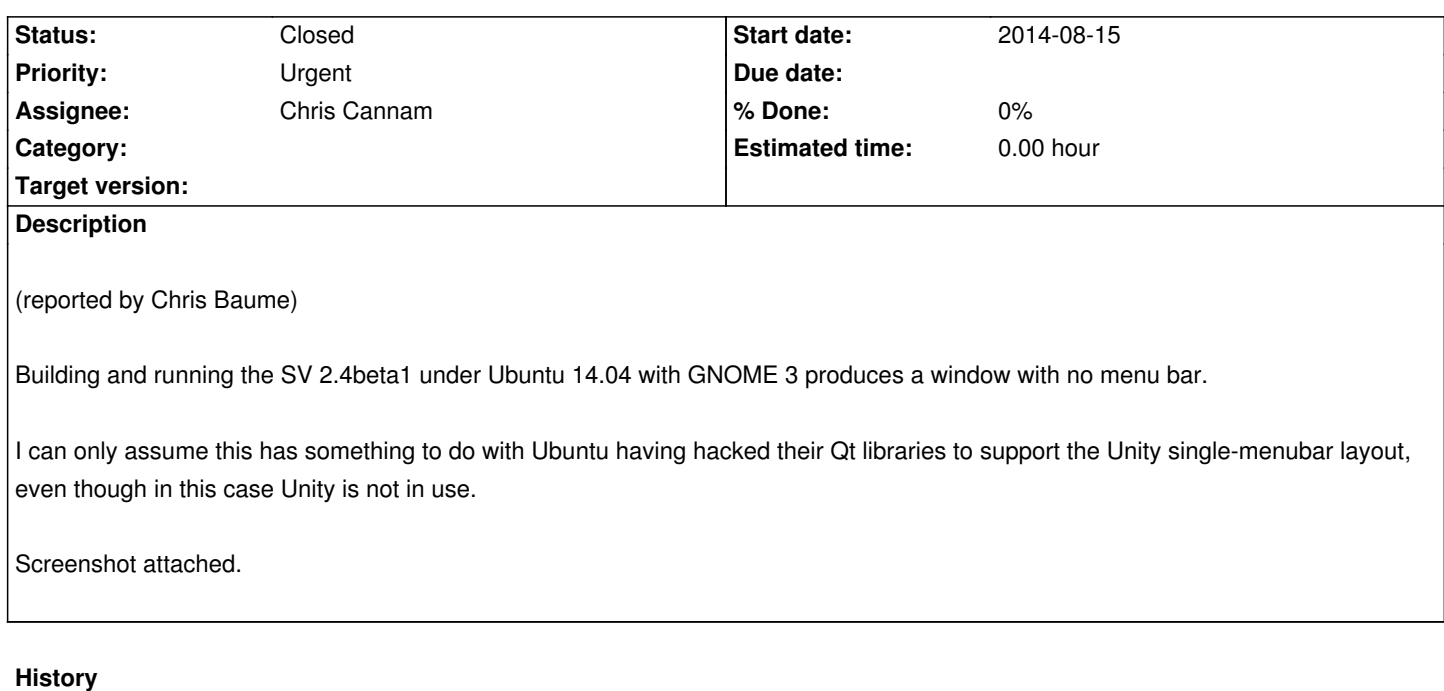

# **#1 - 2014-09-01 02:57 PM - Chris Cannam**

Tested in a VM (god, Ubuntu is horrible by default) and confirmed.

Installing the Qt5 packages through apt-get install qt5-default gets us packages that can be used to build SV, but running it produces a window with no menu bar.

The menubar is missing from the app window regardless of which desktop environment we're using -- with Unity you get the single menubar at top of screen, which is the expected behaviour there; with Gnome or XFCE4 you don't get that, but you still don't get a menubar on the application window.

# **#2 - 2014-09-01 04:14 PM - Chris Cannam**

There does appear to be a workaround for the end-user: uninstall the package appmenu-qt5. (Note: not appmenu-qt which is for Qt4.)

Without this package installed, SV shows a menubar on the application window regardless of which desktop environment is in use (i.e. it also no longer follows the Unity single-menubar style when running under that desktop).

A programmatic alternative, according to e.g. this forum post, is to call menuBar()->setNativeMenuBar(false); from the application code. We could do that as standard in Linux builds, at the cost of losing single-menubar support for every user of SV regardless of desktop environment (potentially disastrously alienating the two people in the world who actually like the way Unity tries to do things).

### **#3 - 2014-09-01 04:24 PM - Chris Cannam**

Fixed in commit:8b51bfe70625 using the setNativeMenuBar workaround.

## **#4 - 2014-09-01 04:24 PM - Chris Cannam**

*- Status changed from New to Resolved*

# **#5 - 2014-09-26 05:13 PM - Chris Cannam**

*- Status changed from Resolved to Closed*

# **Downloads**

svnomenu.png 59.9 KB 2014-08-15 Chris Cannam